#### **Результаты освоения курса внеурочной деятельности.**

### **Личностные результаты:**

 формирование ответственного отношения к учению, готовности и способности, учащихся к саморазвитию и самообразованию на основе мотивации к обучению и познанию;

 формирование целостного мировоззрения, соответствующего современному уровню развития науки и общественной практики;

 развитие осознанного и ответственного отношения к собственным поступкам при работе с графической информацией;

 формирование коммуникативной компетентности в процессе образовательной, учебноисследовательской, творческой и других видов деятельности.

## **Метапредметные результаты:**

 умение самостоятельно определять цели своего обучения, ставить и формулировать для себя новые задачи в учёбе и познавательной деятельности, развивать мотивы и интересы своей познавательной деятельности;

 владение основами самоконтроля, самооценки, принятия решений и осуществления осознанного выбора в учебной и познавательной деятельности;

 умение определять понятия, создавать обобщения, устанавливать аналогии, классифицировать, самостоятельно выбирать основания и критерии для классификации, устанавливать причинноследственные связи, строить логическое рассуждение, умозаключение (индуктивное, дедуктивное и по аналогии) и делать выводы;

 умение создавать, применять и преобразовывать графические объекты для решения учебных и творческих задач;

 умение осознанно использовать речевые средства в соответствии с задачей коммуникации; владение устной и письменной речью.

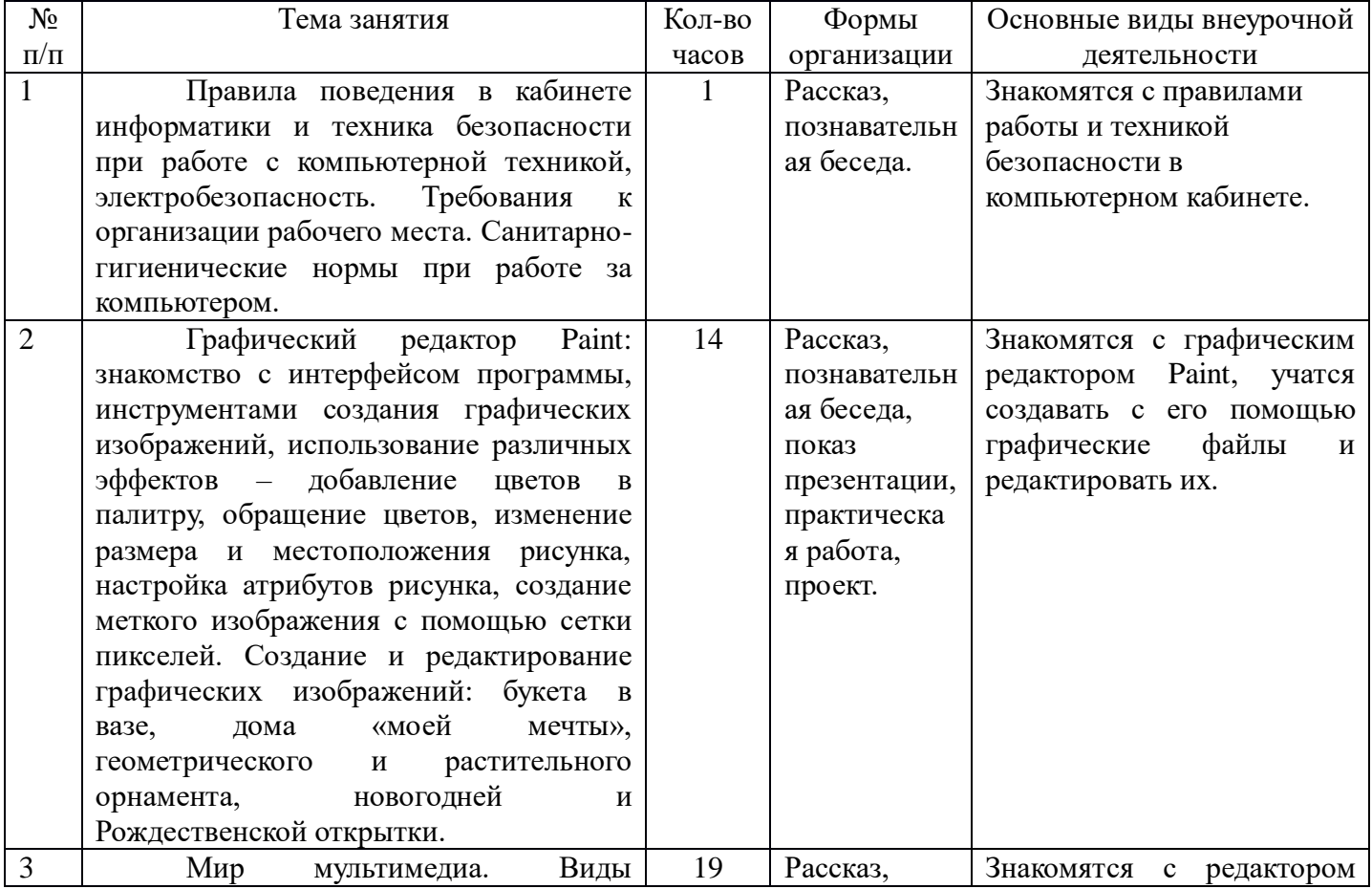

# **Содержание курса внеурочной деятельности с указанием форм организации и видов деятельности.**

презентаций. редактор электронных презентаций MS Power Point. Интерфейс программы, структура окна. Знакомство с инструментами создания объектов на слайде, правил работы в среде редактора электронных презентаций. Вставка графики, текста, звука. Преобразование графических объектов и создание на их основе новых объектов с использованием возможностей меню группировка - разгруппировка. Анимирование объектов на слайдах и организация переходов слайдов с использованием различных эффектов их анимации. Создание управляющих кнопок и гиперссылок. Пути перемещения объектов. познавательн ая беседа, показ презентации, практическа я работа, проект. электронных презентаций MS Power Point, учатся пользоваться инструментами создания объектов на слайде, вставлять графические объекты в слайд, добавлять текст и звук, группировать и разгруппировывать графические объекты, задавать анимацию объектам на слайдах и осуществлять переход между слайдами с использованием различных эффектов их анимации, задавать пути перемещения объектам.

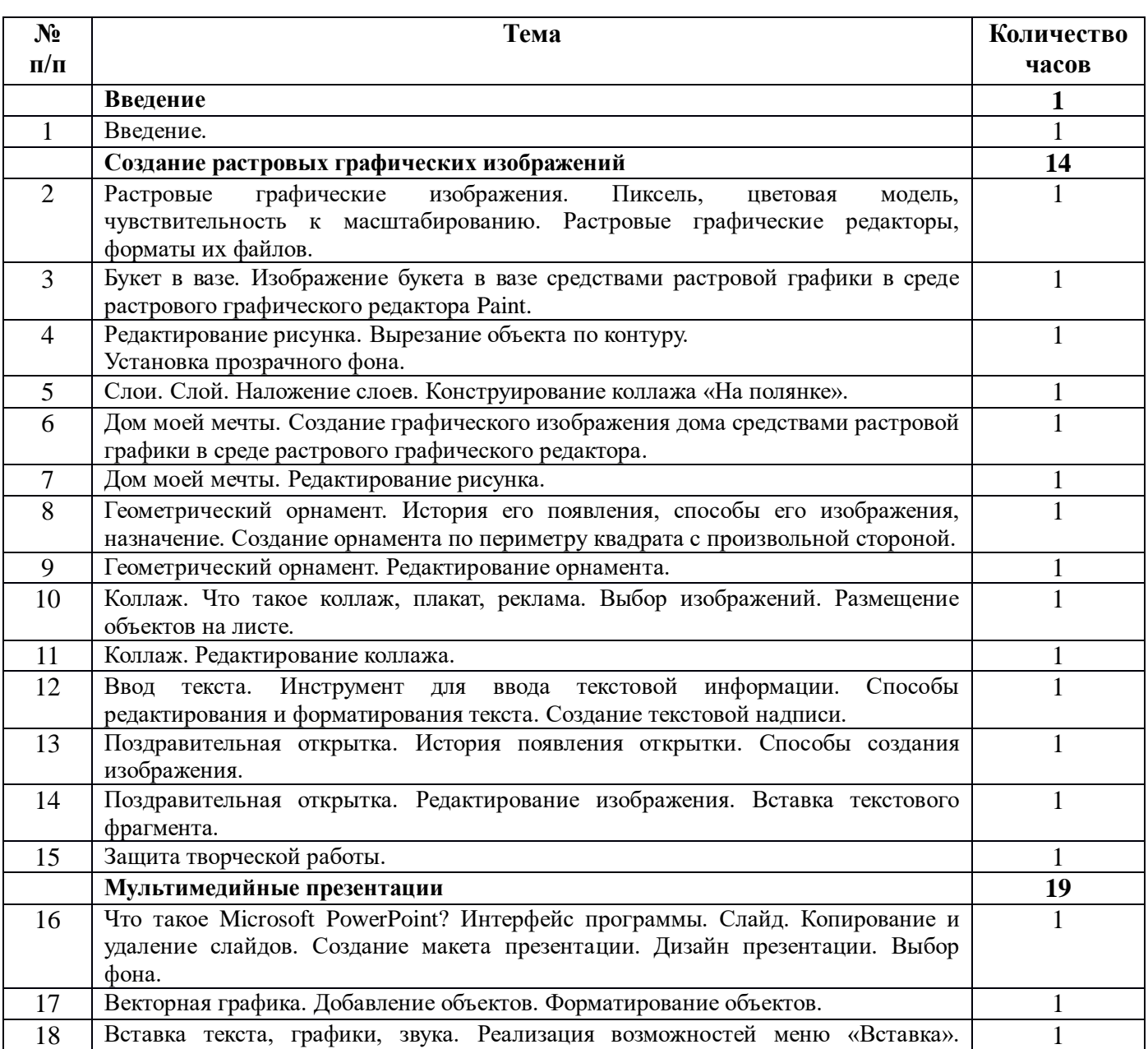

## **Тематическое планирование.**

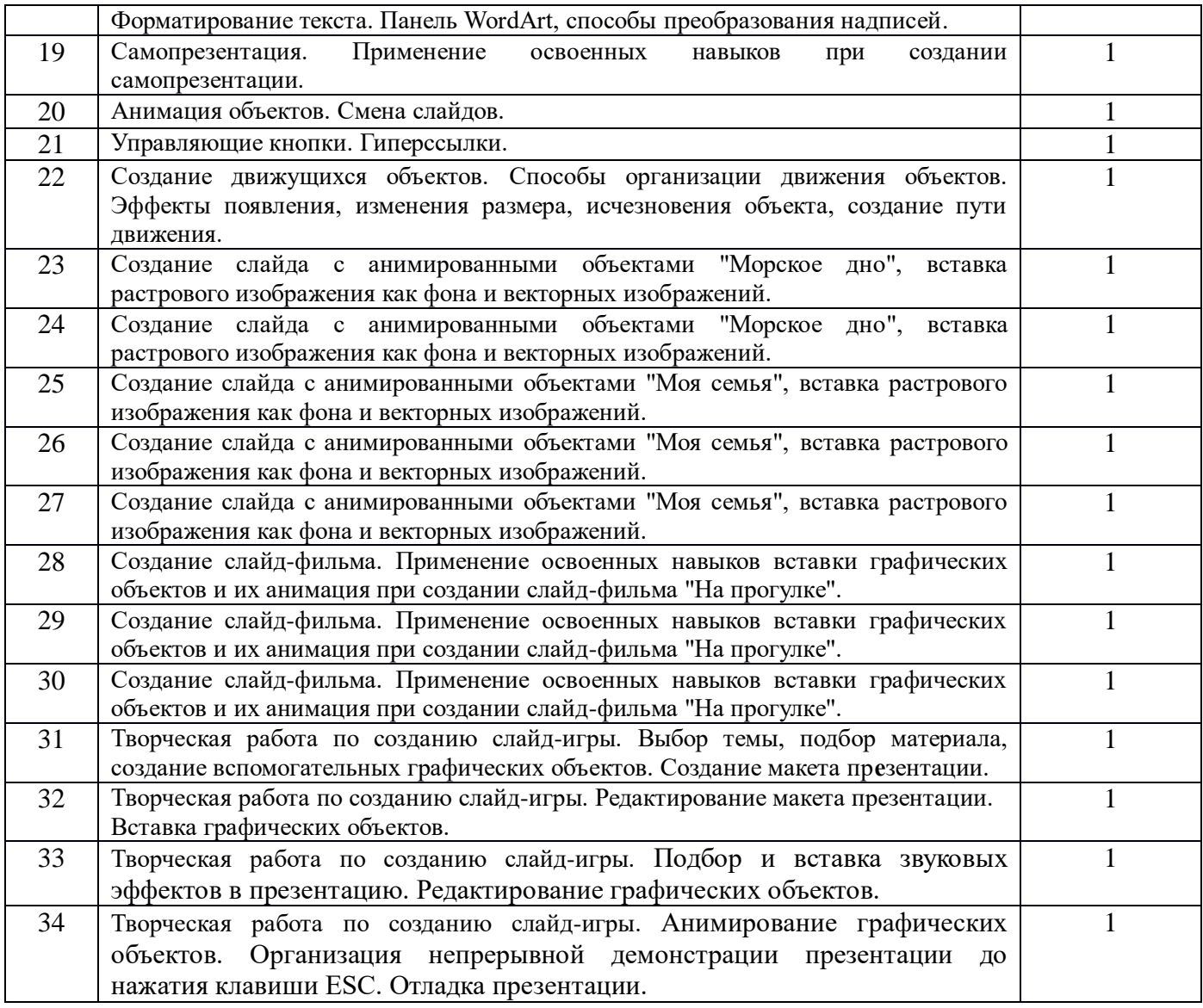

Приложение №1

# Календарно - тематическое планирование

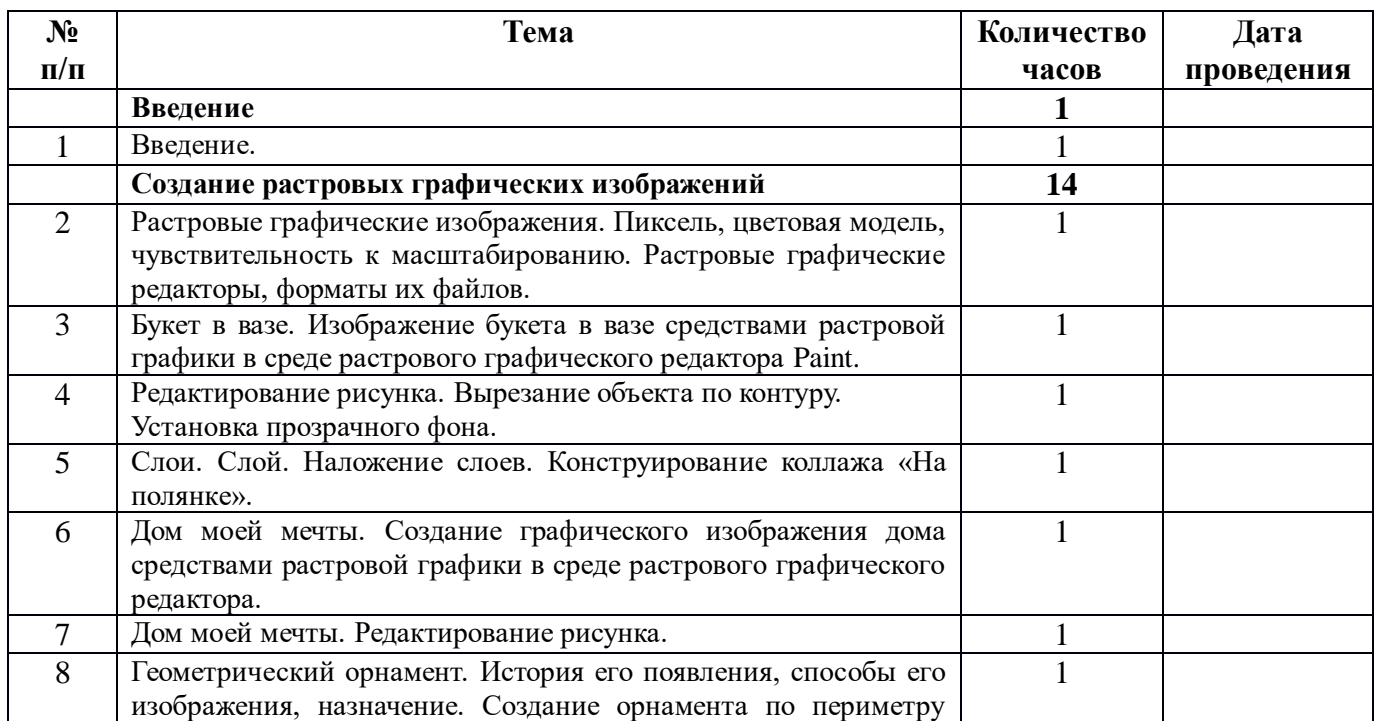

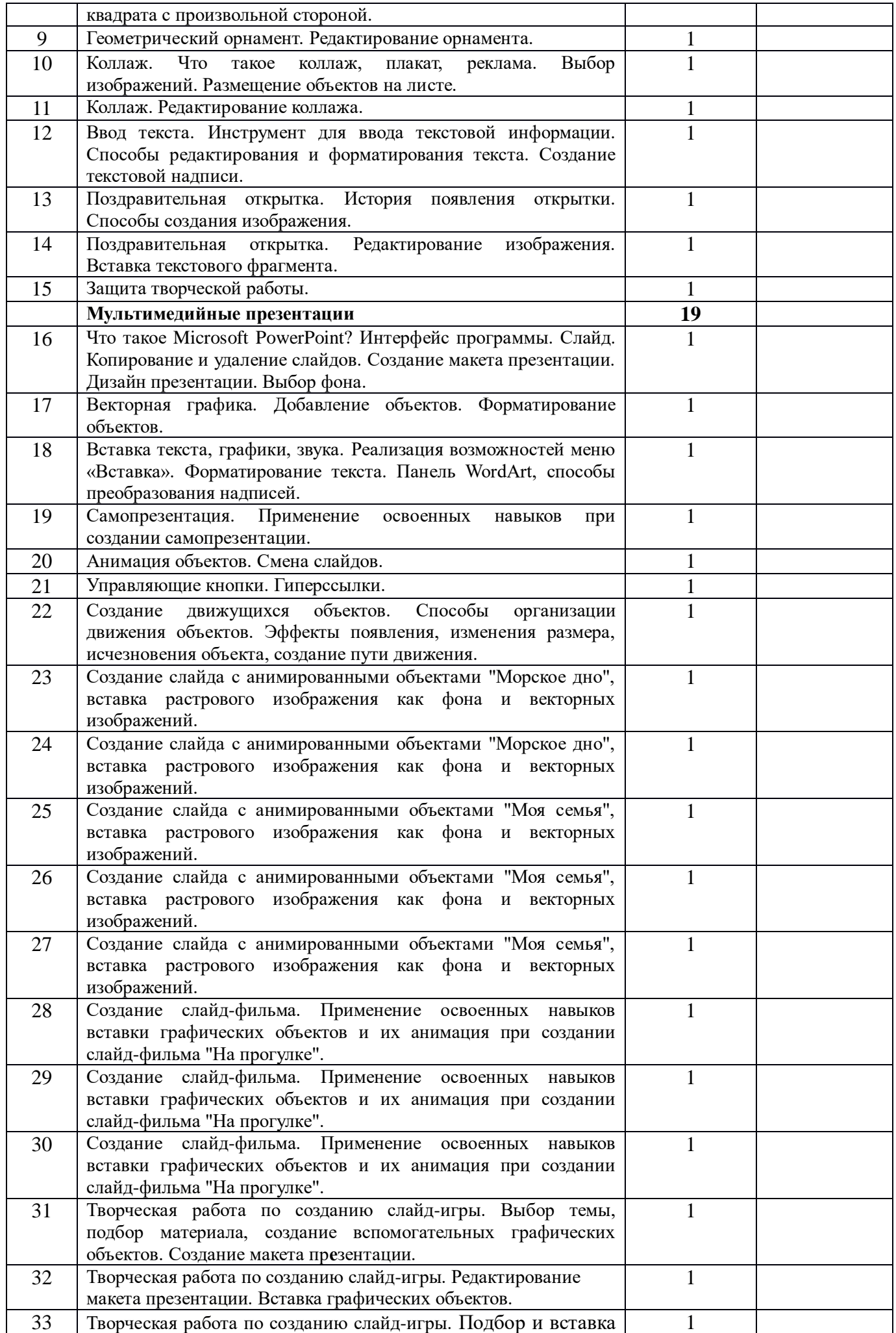

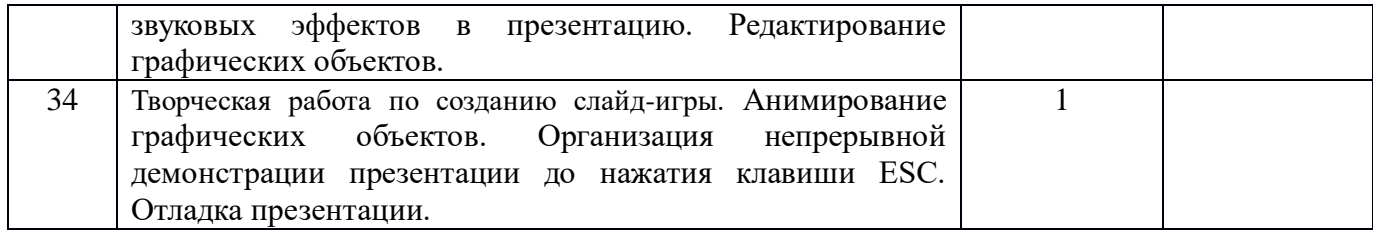